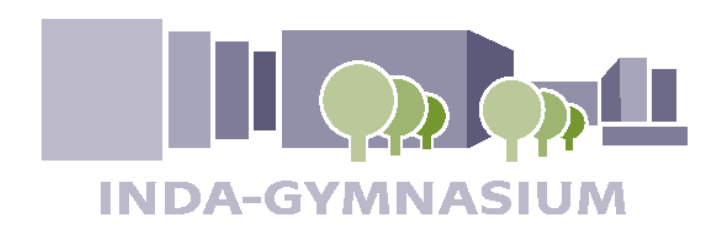

Inda-Gymnasium Gangolfsweg 52 52076 Aachen-Kornelimünster Tel: 02408 - 3071 Fax: 02408 - 7693 E-Mail: post@inda-gymnasium.de Internet: www.inda-gymnasium.de

## **Erste Information für SchülerInnen der Stufe 09 über die Ausbildungs- und PrüfungsOrdnung für die Gymnasiale OberStufe** (derzeit gültige Fassung der APO-GOSt)

### **Info-Broschüre**

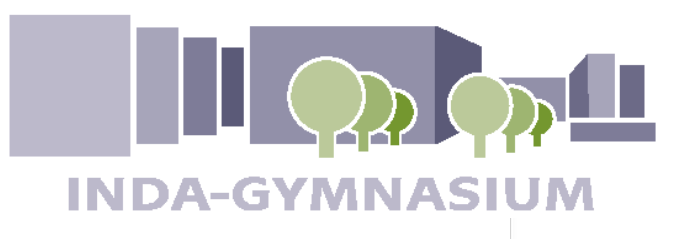

Ministerium für **Schule und Bildung** des Landes Nordrhein-Westfalen

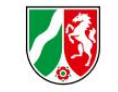

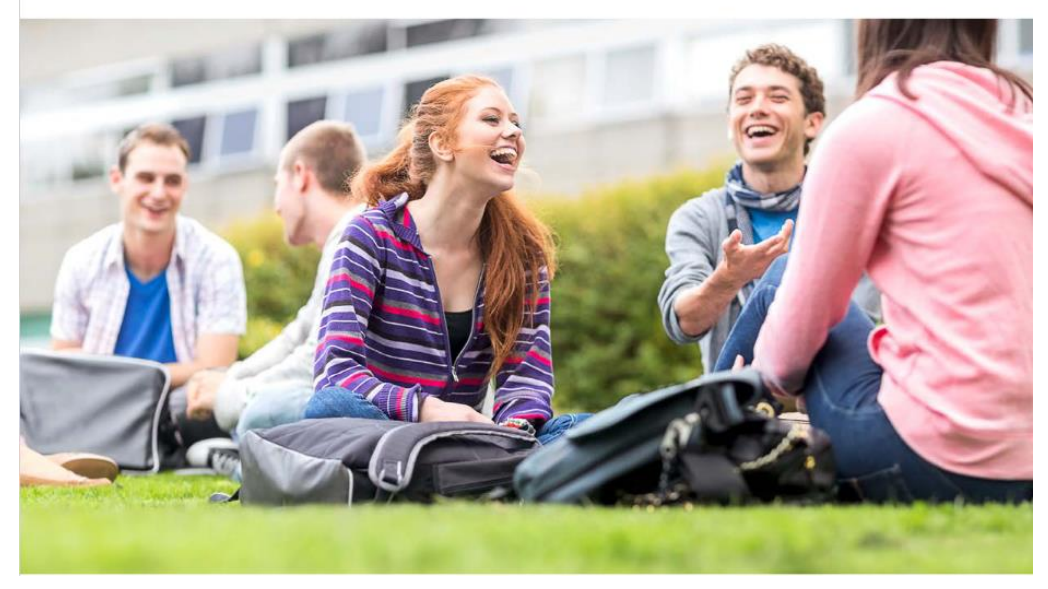

#### **Die gymnasiale Oberstufe an Gymnasien und Gesamtschulen in Nordrhein-Westfalen**

Informationen für Schülerinnen und Schüler, die im Jahr 2022 in die gymnasiale Oberstufe eintreten

**file:///C:/Users/ritterb/AppData/Local/Temp/Broschu%CC%88re\_gymnasiale\_Oberstufe.pdf**

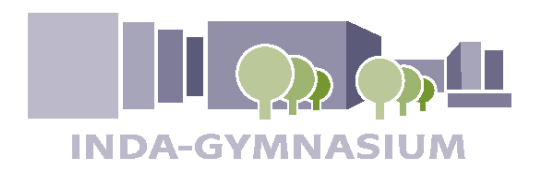

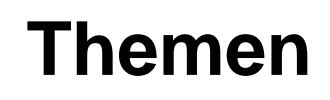

- **Versetzung in die EF**
- **Was ist die gymnasiale Oberstufe**
- **Grundstruktur der gymnasialen Oberstufe**
- **Die Einführungsphase ( Ef oder Eph ) ( = 10. Schuljahr)**
- **Versetzung in die Qualifikationsphase 1**

**( = 11. Schuljahr)**

- **Qualifikationsphase 1 und 2 (Q1 und Q2)**
- **Wahl der Abiturfächer, Die Abiturprüfung**
- **Verschiedenes**

*(Termine, Information, Pflegschaft, Praktikum, Facharbeit in Q1)*

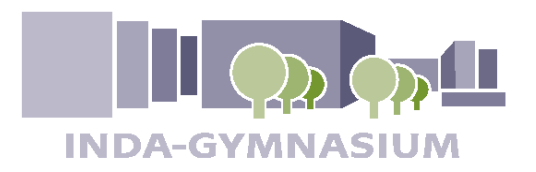

**Versetzung in die EF Berechtigung zum Besuch der gym. Oberstufe**

## *Alle Minderleistungen (mangelhaft, ungenügend) auf den Zeugnis der 9.2 zählen für die Versetzung (auch wenn nicht gemahnt wurde).*

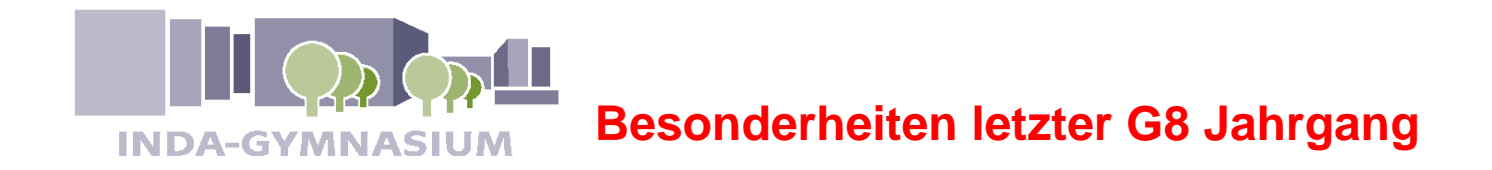

- **Im Sj. 23/24 gibt es wg. der Umstellung auf G9 an Gymnasium keine reguläre EF**
- **BILDUNG VON BÜNDELUNGSGYMNASIEN**

Für Aachen ist, bei ausreichenden Anmeldezahlen, das Einhard-Gymnasium als Bündelungsgymnasium vorgesehen.

- **Im Falle der Wiederholung einer Jahrgangstufe der Oberstufe ist ein Wechsel der Schule erforderlich (Bündelungsgymnasium oder Gesamtschule)**
- **Kenntnisnahme dieser Regelung wird zusammen mit der Abgabe der Wahldatei bestätigt**

(Formular wird über Logieo bereitgestellt)

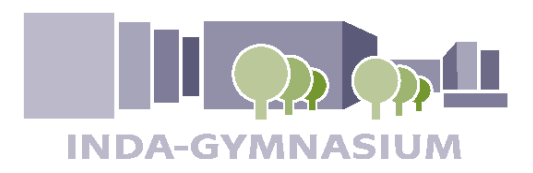

Was heißt "Lernen in der gymnasialen **Oberstufe"? (APO-GOSt § 1)**

- **individuelle Schwerpunktsetzung**
- **vertiefte allgemeine Bildung**
- **Unterricht, der in wissensch. Arbeiten einführt**
- **Methodentraining**
- **Studierfähigkeit**
- **Vorbereitung auf die Berufs- und Arbeitswelt** *Praktikum, Studien- und Berufswahlorientierung*
- **grundlegende wissenschaftl. Kompetenzen**
- **selbstständiges u. kooperatives Lernen** *(Proj-Kurse)*
- **fächerübergreifendes und -verbindendes Lernen**
- **Auslandsaufenthalte**
- **in Q1 und Q2 keine Fächer neu wählen** (Ausnahmen Literatur, IV, Zusatzkurse in Q2)

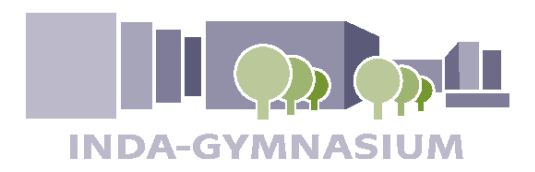

## **Wer informiert und berät?**

- die Jahrgangsstufenleiter **Frau Franke, Frau Funk**
- alle anderen BeratungslehrerInnen (Frau Then, Frau Löw, Herr Vinck)
- der Oberstufenkoordinator (Herr Ritter)
- in fachinhaltlichen Fragen die Fachlehrer/innen
- in neueinsetzenden Fächern

(Niederländisch,Hebräisch, Informatik, Technik, Philosophie, Pädagogik, Sozialwissenschaften) erfolgt eine fachspezifische Information über Logineo, in den "alten Fächern" geschieht dies im Fachunterricht der 9.

(Bitte bei den jeweiligen Fachlehrer/innen nachfragen! )

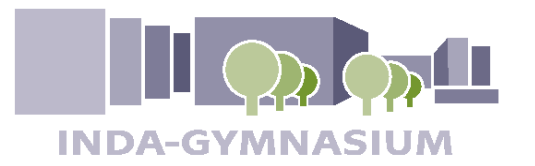

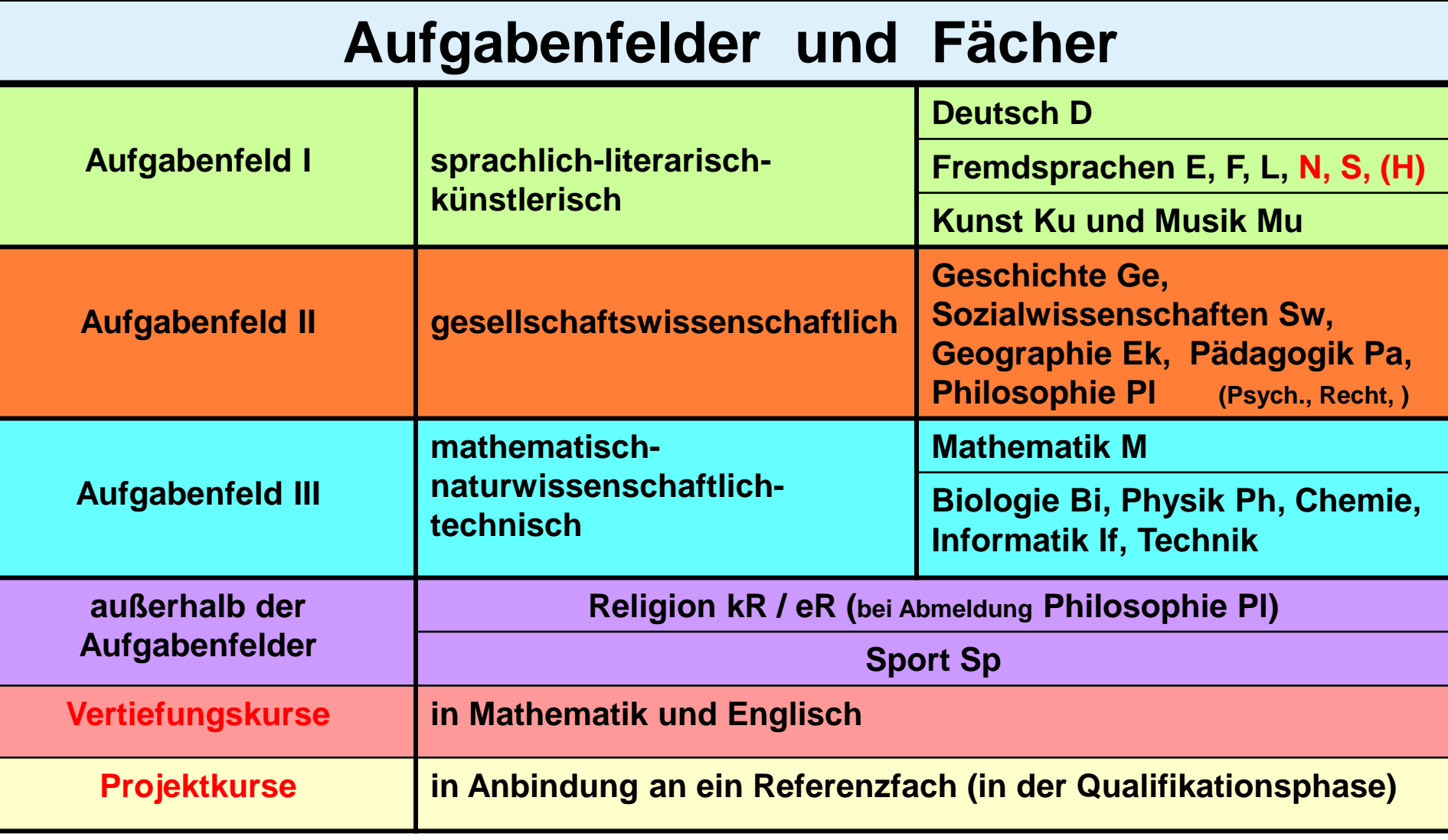

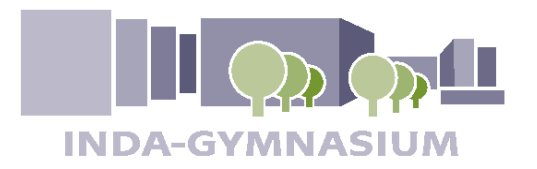

## **Grundstruktur § <sup>6</sup>**

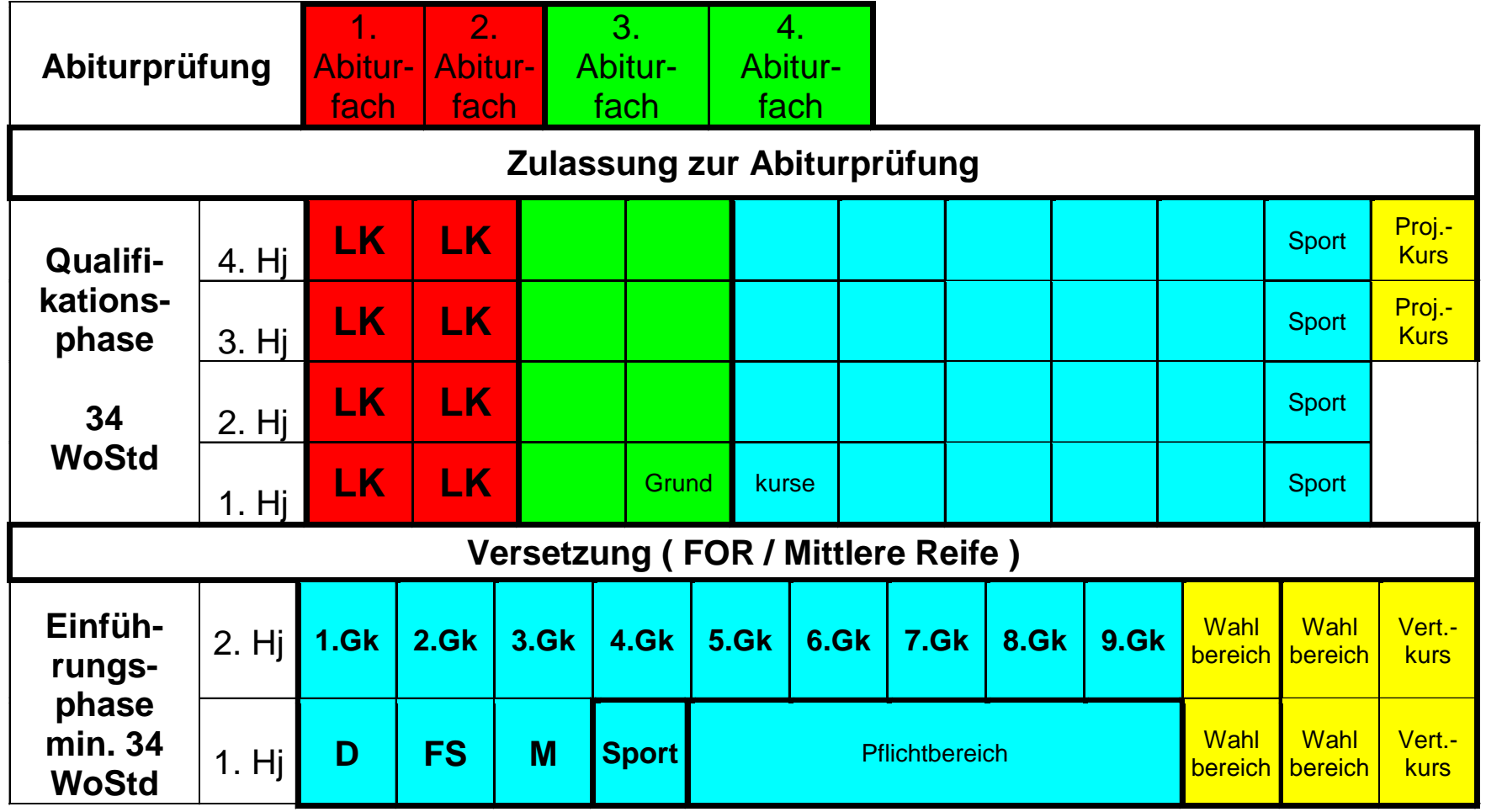

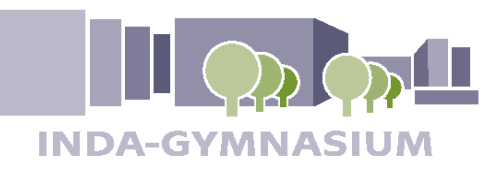

## **Fächerwahl EF Teil 1**

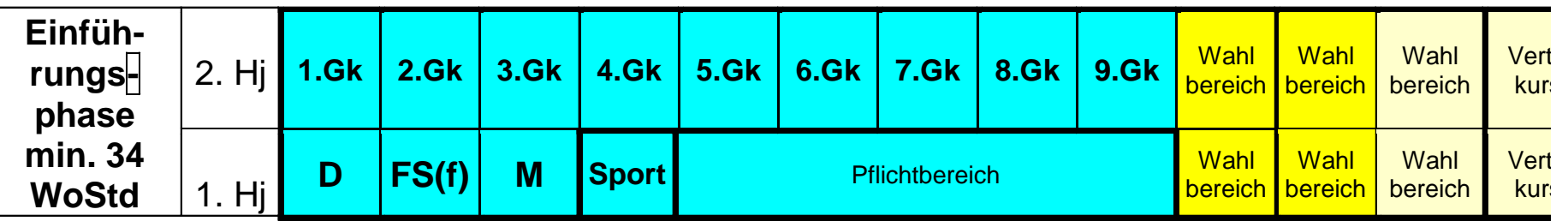

## **Pflichtbereich:**

- **Deutsch**, fortgesetzte **Fremdsprache**, **Mathematik**, **Sport**
- eine **Naturwissenschaft** (Ph, Bi, Ch)
- eine **Gesellschaftswissenschaft** (Ge, Pä, Pl, Sw, Ek)
- **Religion oder Philosophie**
- **Musik oder Kunst**
- Eine **weitere Fremdsprache oder** ein **weiteres naturwissenschaftlichtechnisches Fach** (Ph, Ch, Bi, If, Technik) **[SCHWERPUNKTFACH]**
- **2 bis 3 weitere Fächer** im Wahlbereich, um **mindestens 34 Wochenstunden** zu belegen

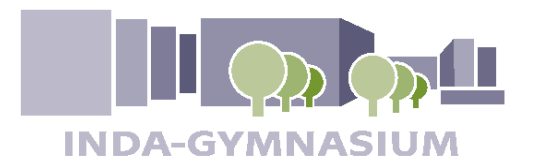

## **Fächerwahl EF Teil 2**

- Die **Pflichtstundenzahl von mindestens 34 Wochenstunden** kann erreicht werden durch:
- Belegung von 11 Kursen inkl. Niederländisch (4-stündiger Kurs)
- Belegung von 12 Kursen (dann 36 bzw. 37 Std.)
- Belegung von 11 Kursen plus Vertiefungskurs (dann 35 bzw. 36 Std.)
- **Vertiefungskurse** in **Mathematik und Englisch** sind 2-stündige Kurse vor allem für Schüler/innen, die in dem entsprechenden Fach zusätzlichen Unterrichtsbedarf haben. Die Vertiefungskurse können auch nach dem ersten Halbjahr ab- oder umgewählt werden, wenn die Gesamtstundenzahl in der EF durchschnittlich mindestens 34 Std. beträgt.
- Schüler/innen, die **Latein** in der EF wählen, um ihr Latinum zu erreichen, empfehlen wir dringend, 12 Kurse zu wählen, da sonst die Wahlmöglichkeiten zur Q1 sehr eingeschränkt sind!

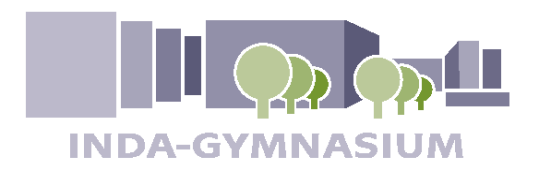

## **Fächerwahl EF Teil 3**

- Der **Wechsel von Religion zu Philosophie oder umgekehrt** ist aus Gewissensgründen auch in der Oberstufe möglich (aus schulorganisatorischen Gründen nur am Ende des jeweiligen Halbjahres).
- Bei einem solchen Wechsel innerhalb der Oberstufe **scheiden beide Fächer als Abiturfächer aus!!!**
- In der Qualifikationsphase (Q1 und Q2) müssen mindestens **zwei Halbjahre Geschichte und zwei Halbjahre Sozialwissenschaften** belegt werden.
- Wird eins (oder beide) dieser Fächer nicht in der Q1 (und damit auch in der EF!) gewählt, wird jeweils automatisch ein **Zusatzkurs in der Q2** belegt.

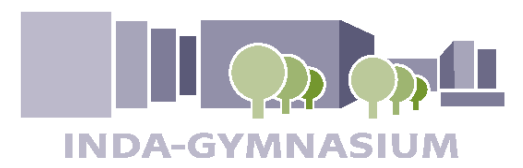

### **LUPO: ein Beispiel (vorher)**

Die Wahlen zur EF werden mit dem **Programm LUPO** und **personalisierten Wahldateien** durchgeführt. Siehe separate Informationen zur LUPO. Bitte die Datei bis zum Abitur ausfüllen, da sonst eine Überprüfung der Wahlen auf Plausibilität nicht möglich ist. Verbindlich ist allerdings nur die Wahl zur EF 1. Halbjahr.

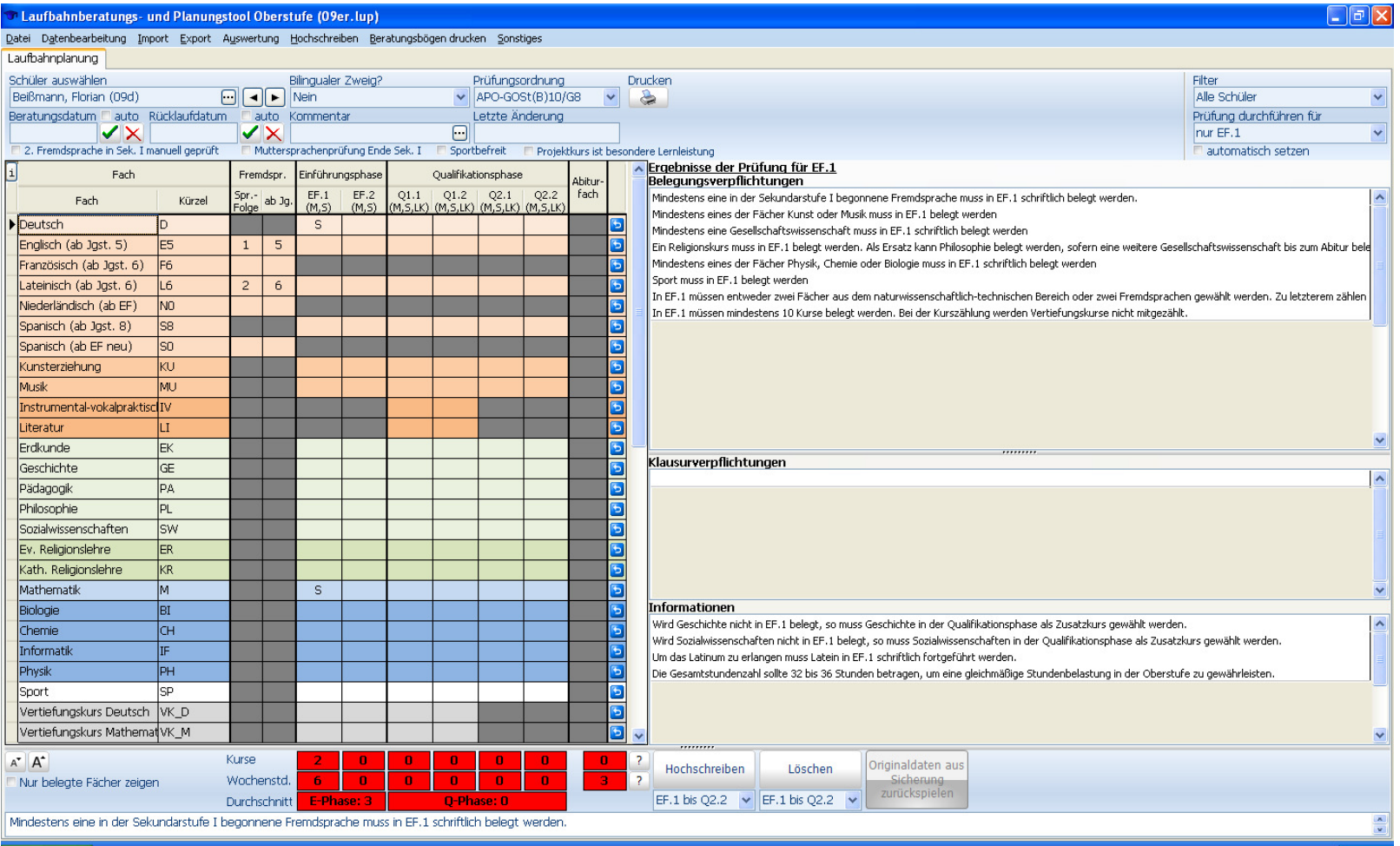

**P** Start

**C** Abi 2016

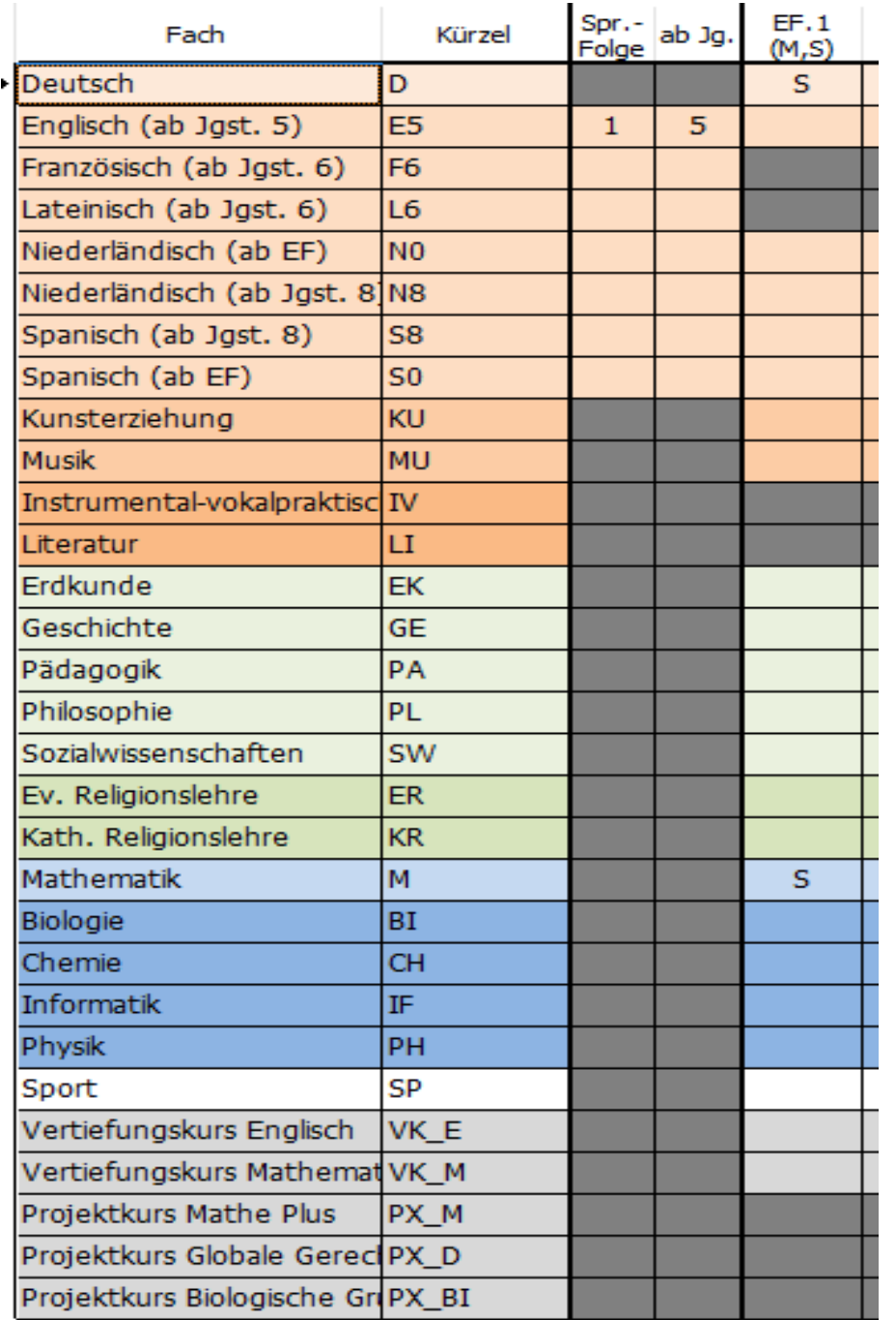

#### **LUPO: ein Beispiel (vorher)**

## **LuPO: ein Beispiel (nachher)**

 $\Box$  $\overline{OB}$ **INDA-GYMNASIUM** 

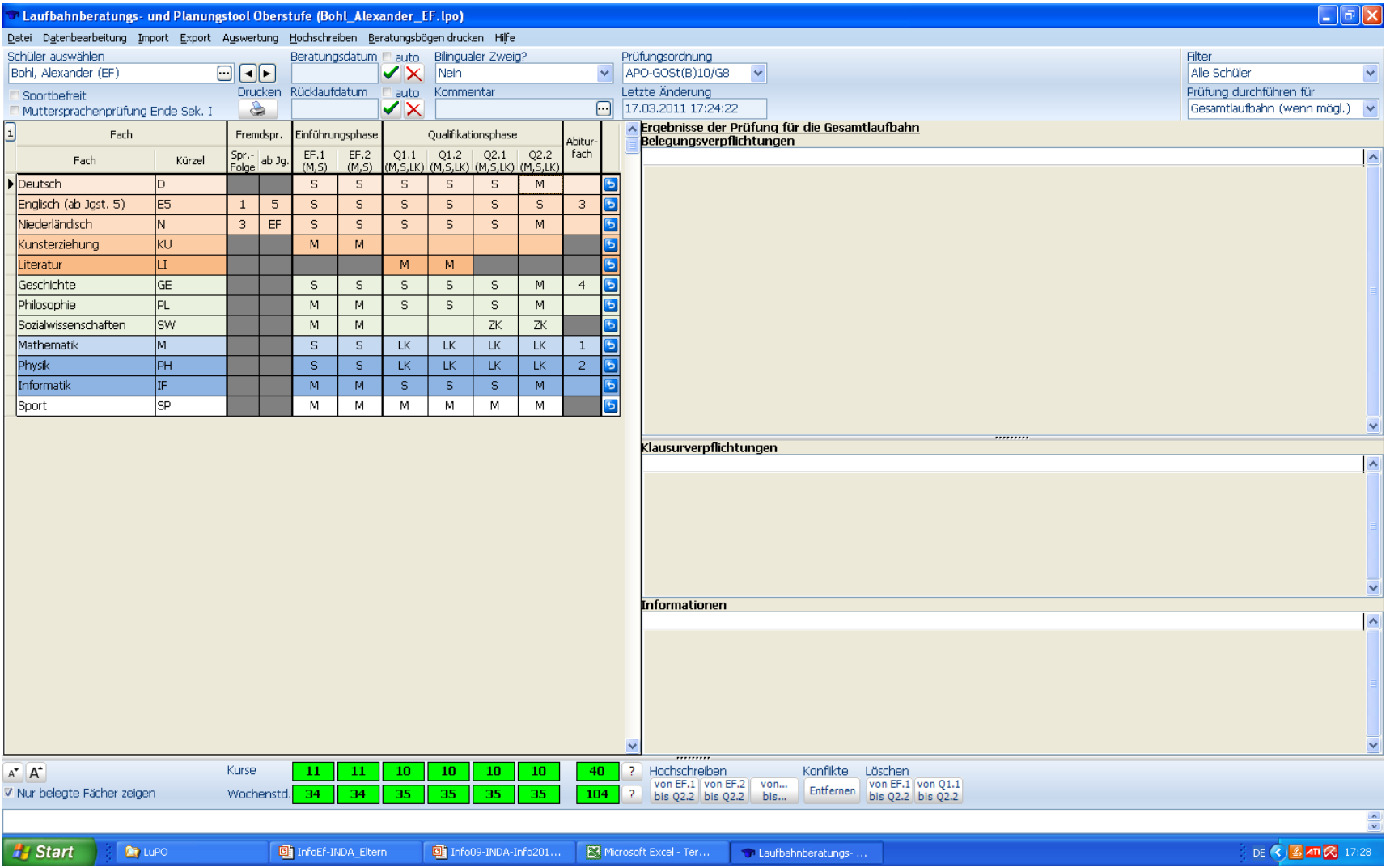

Wichtig: Im rechten Teil dürfen nach vollständiger und korrekter Eintragung vor allem unter "Belegungsverpflichtungen" und "Klausurverpflichtungen" keine Hinweise mehr stehen!

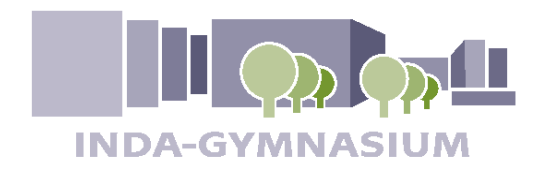

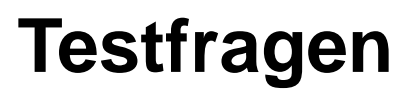

- **min. 11 Kurse gewählt?** (Latein bedacht? 12 Kurse!)
- **> 34 Wochenstunden in der EF?**
- **evtl. Vertiefungskurs gewählt?**
- **Schwerpunkt in Sprachen oder Nat.-Wiss.?**
- **schriftliche Kurse festgelegt?**

(Fächertest, alle Aufgabenfelder?)

- Wie viele Kursarbeiten? (Zahl der Arbeiten leistbar?)
- **Literaturkurs / instr.-vokalprakt. Kurs in Q1?**

(Ku bzw. Mu abwählen  $\rightarrow$  dann nicht als Abifach möglich!)

- **Gesch. bzw. Sowi geklärt?** (Zusatzkurse in der Q2 !!)
- **"Abwahl" zur Q1 bedacht?**  (Was kann weg? Was muss bleiben? Was soll Abifach werden?)

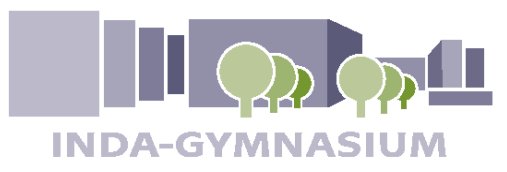

### **Schriftliche Fächer**

**zentr. Klausuren in Deutsch, Mathematik** *(2. Arbeit im 2. Hj)*

**Einführungsphase:** Deutsch (*2 Arbeiten je Halbjahr)*, Mathematik (*2 Arbeiten je Halbjahr)*, alle Fremdsprachen (*2 Arbeiten je Hj)*,

eine Gesellschaftswiss. (*1 Arbeit je Hj )*, eine Naturwissenschaft (*1 Arbeit je Hj )* 

### *Auf Wunsch in weiteren Fächern*

### **Qualifikationsphase:** die 4 Abiturfächer,

(*2 Arbeiten je Halbjahr)*, Deutsch,

*in Engl., Französ., Niederl., Spanisch wird eine Kursarbeit durch eine gleichwertige mündliche Leistungsüberprüfung ersetzt.* 

Im letzten Halbjahr gelten Sonderregelungen!

Mathematik, eine Fremdsprache (immer die neu eins. FS), eine weitere Fremdsprache oder ein weiteres Fach aus dem naturwiss.-technischen Bereich

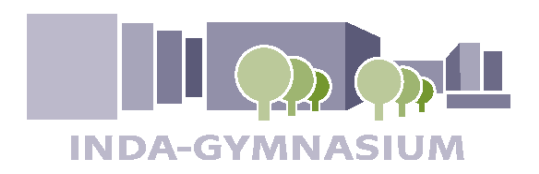

- **Begabung, Interesse**
- **Leistungsvermögen, Leistungsbereitschaft**
- **Abiturfach (hohe Wertung)**
- **Berufsvorstellungen, Studienpläne (NC)**
- **Vorerfahrungen mit dem Fach**  *(in der Sek I, in der Einführungsphase, schriftlich)*
- **Tipps aus den Lk´s der jetzigen Q1 oder Q2**

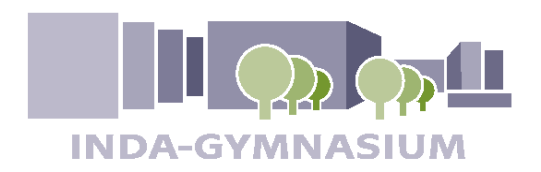

**Wahl der Abifächer §12**

#### **zwei Fächer aus:**

- **Deutsch**
- **Mathematik**
- **Fremdsprache** *(Niederländisch nur 3. oder 4. Abifach)*
- **jedes Aufgabenfeld muss abgedeckt sein**
- **Religion vertritt Aufgabenfeld II**

#### **Erster Leistungskurs muss**

- **> Deutsch oder**
- **> Mathematik oder**
- **> Fremdsprache aus Sek I oder**
- **> Bio, Chem. oder Physik sein.**

**Die beiden Leistungskurse sind automatisch Abiturfächer**

**Sport ist als Abiturfach nicht möglich** 

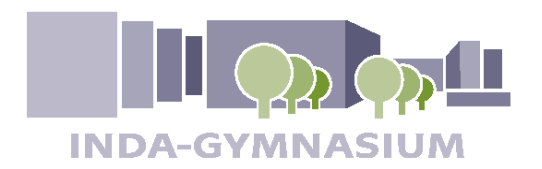

## **Laufbahnplanung LuPO\_1**

**Du brauchst das Programm LuPO\_NRW\_SV.exe (SchülerVersion)** 

**Du erhältst von der Schule eine Einzeldatei zur Laufbahnplanung, die z.B. folgendermaßen heißt: Mustermann\_Max\_09a\_EF.1.lpo** 

**DER DATEINAME DARF NICHT GEÄNDERT WERDEN!**

**Das Programm und die Datei findest du auf Logineo.**

#### **LADE BEIDE DATEIEN AN DEN GLEICHEN ORT HERUNTER!!!**

**Beides läuft auch auf einem Stick, braucht also nicht auf einem Rechner installiert zu werden.**

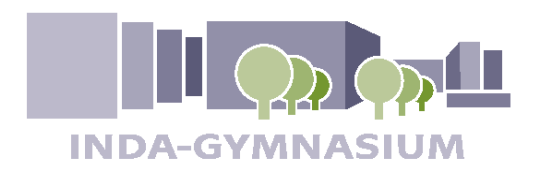

## **Laufbahnplanung LuPO\_2**

- **Zum Planen:** 
	- **❖** öffne das Programm "LuPO" und
	- **öffne dann deine Datei Mustermann\_Max\_09a\_EF.1.lpo zum Bearbeiten aus. Diese Datei ist dein persönlicher, leerer (!) Laufbahnbogen.**
- **Fülle nun die Maske von EF.1 bis Q2.2 so aus, dass rechts nichts mehr steht und unten alles grün ist.**  Benutze evtl. den Button "Hochschreiben".
- **Fächer können mit Doppelklick gewählt werden (auch Umschalten mündl./ schriftlich und GK/LK)**
- Setze links unten das Häkchen "Nur belegte Fächer zeigen": **Deine Wahl wird übersichtlicher!**
- Zum Schluss klickst Du oben rechts auf den Button "Drucken". **Diese Version1 kannst Du dann erst einmal ablegen.**
- **Den Wahlvorgang kannst Du erneut durchführen mit Alternativen Version 2, 3, 4 … und immer ausdrucken mit Versionsbezeichnung.**

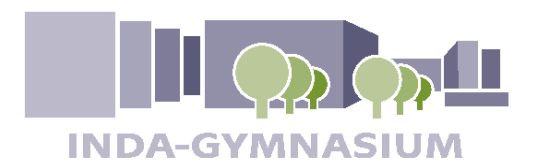

## **Laufbahnplanung LuPO\_3**

#### **Zum Beraten:**

**Wenn Du Beratung brauchst, bringst du die verschiedenen Versionen als Ausdruck mit. Wir helfen Dir bei Entscheidungen, aber es ist Deine Wahl für die EF-1.**

#### **Zum Wählen:**

- **Wenn alles entschieden ist, druckst Du Deine Wahl endgültig aus. Diesen Wahlzettel unterschreiben Deine Erziehungsberechtigten. An der Datei Mustermann\_Max\_09a\_EF.1.lpo darfst du jetzt nichts mehr verändern**
- **Schließlich sendest Du die Datei Mustermann\_Max\_09a\_EF.1.lpo an die e-mail-Adresse abi2025-wahlen-09@inda-gymnasium.de spätestens bis zum Mittwoch, 6. 04. 2022. Dann gibst Du auch Deinen unterschriebenen Wahlzettel im Klassensatz im Beratungszimmer ab.**

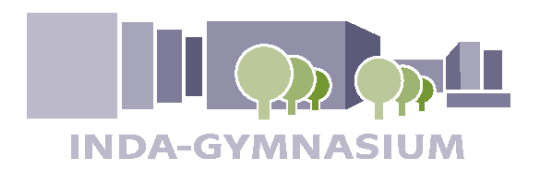

**Besondere Lernleistung §17**

**Informationen unter** 

**https://www.schulministerium.nrw.de/docs/Schulsystem/Schulfor men/Gymnasium/Sek-II/FAQ-Besondere-Lernleistung/index.html** 

**bei Interesse bitte nachfragen**

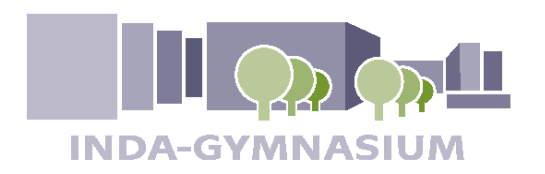

### **Entschuldigungsverfahren**

- **jede Einzelstunde beim Fachlehrer**
- **Unterschrift der Eltern**
- **Formular benutzen**
- **Beurlaubungen im vorhinein (min. 1 Woche)**

**http://www.indagymnasium.de/Unterricht/Oberstufe/ Entschuldigungsverfahren**

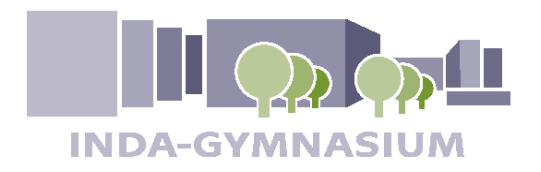

**Zur Erinnerung LuPO\_4**

**Achtung: Der Dateiname und das Dateiformat eurer persönlichen Datei dürfen nicht verändert werden**

**Mustermann\_Max\_09a\_EF.1.lpo**

**e-mail-Adresse abi2025-wahlen-09@inda-gymnasium.de**

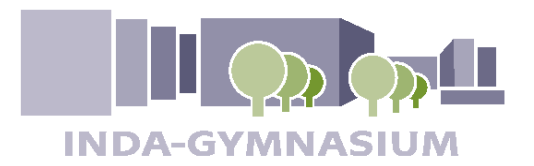

**Zur Erinnerung LuPO\_5**

**Abgabe der Wahlzettel und Zusendung der Dateien bis zum 06.04.2022 Verspätete Abgabe kann dazu führen, dass bestimmte Fächer nicht mehr belegt werden können!!!**

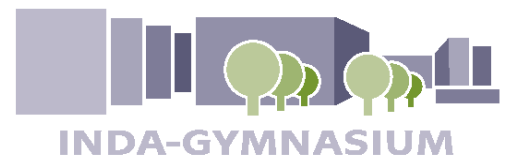

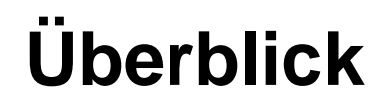

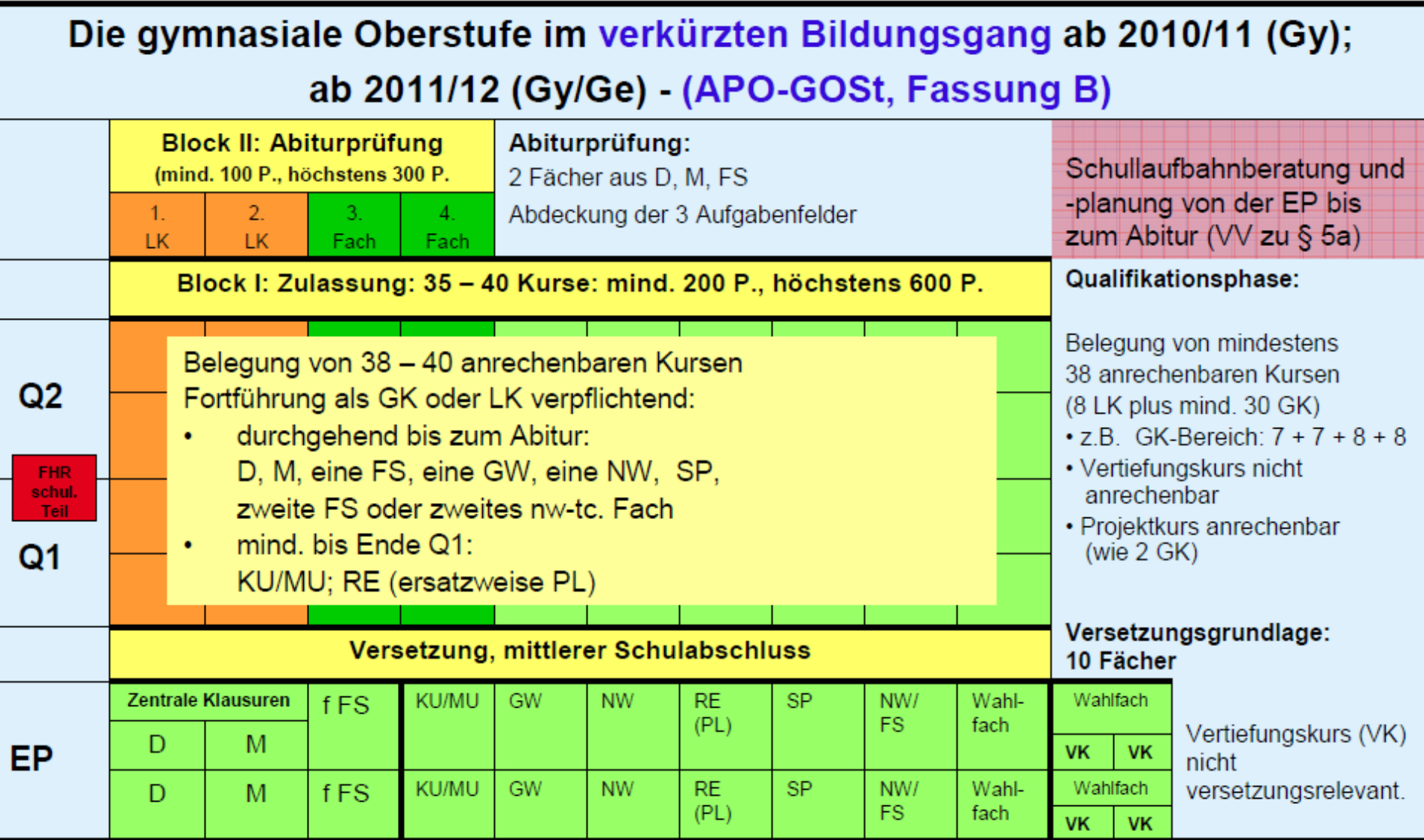

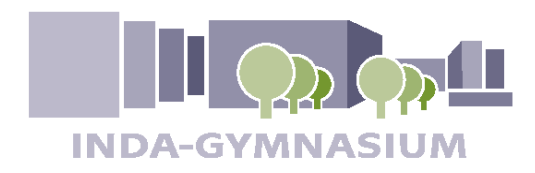

**LUPO-Dateien**

# **Ausgabe der Lupo-Dateien über Logineo**

- **Die persönlichen Dateien und das Programm liegen in Logineo**
- **Ordner mit Dateien öffnen**
- **Eigene Datei und Lupo Programm T auf Stick oder den eigenen Computer ziehen**

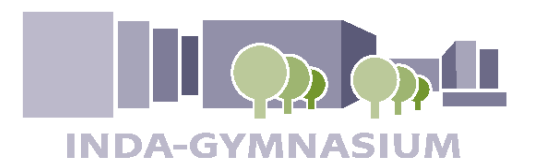

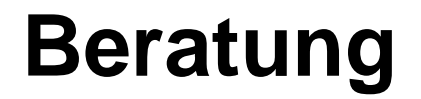

## **Fragen???**

- Beratungslehrer/innen in **1 013**, falls Präsenz möglich ist (Beratungsstunden laut Aushang an der Tür von 1 013)
- $\triangleright$  Uber Mail an die Beratungslehrer/innen
- Bringt bitte zu den Beratungsgesprächen immer **ausgedruckte Versionen eurer LuPO-Wahlen** mit.

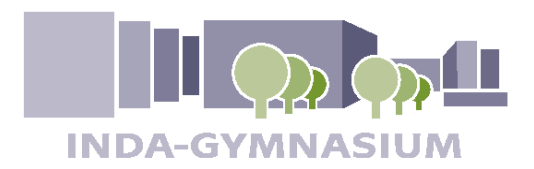

**Jetzt sehe ich klar !**

**Das war's !**

**Danke für euer Interesse und eure Geduld.**

**Für Fragen stehen wir gerne noch zur Verfügung !**

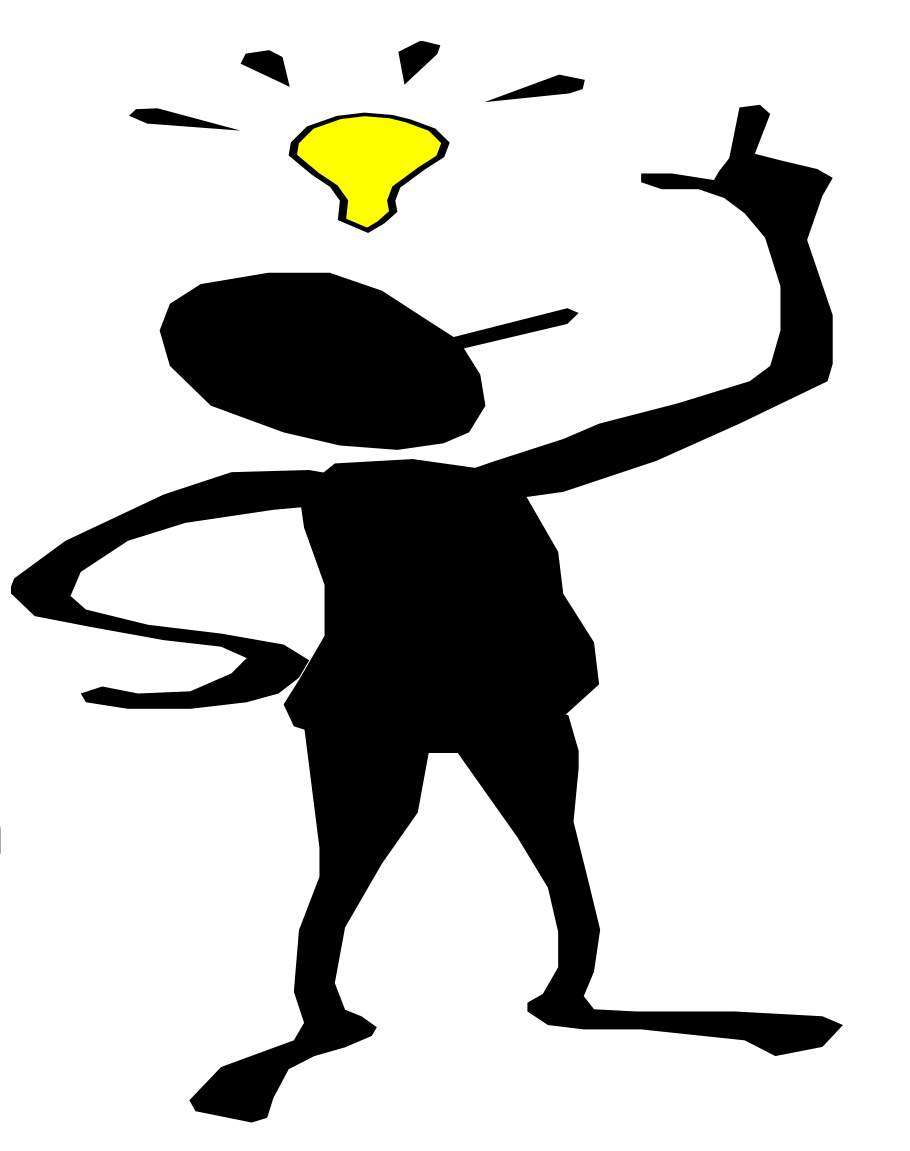